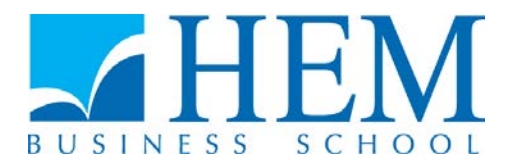

# **Concours d'accès en 3ème année Programme Grande Ecole Juillet 2016 Epreuve de Méthodes Quantitatives de Gestion Durée : 3 heures** ----------------------------------------------------------------------------------------------------

# **Partie I : Statistique (5 points)**

#### **Exercice I : (3 points)**

Le tableau suivant représente l'évolution des importations (X) et des exportations (Y) d'une entreprise sur la période 2006 à 2012.

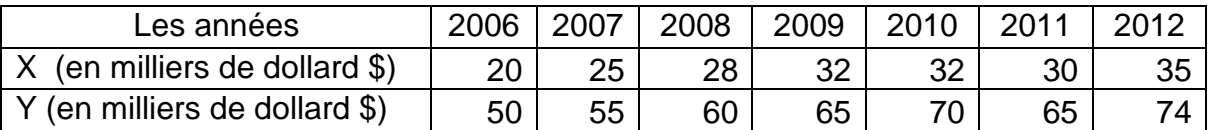

- 1. Calculer la covariance (X, Y). Interpréter le résultat.
- 2. Calculer le coefficient de corrélation (X, Y). Interpréter le résultat.
- 3. Déterminer les droites de régression  $Y = f(X)$ .
- 4. Estimer la valeur de Y lorsque  $X = 40$  et la valeur de X lorsque Y = 80.

#### **Exercice II (2 points)**

Un comité d'entreprise de 3 membres doit être formé au hasard dans un groupe comprenant 5 femmes et 7 hommes.

- 1. Quelle est la probabilité qu'aucune femme ne soit présente dans ce comité ?
- 2. Quelle est la probabilité qu'une seule femme soit présente dans ce comité ?
- 3. Quelle est la probabilité qu'au moins une femme soit présente dans ce comité ?

# **Partie II : Informatique**

#### **Exercice 1 : Modélisation conceptuelle de données (5 points)**

PRESTA est une société spécialisée dans la prestation de services (réparations, ménage, restauration, installation de paraboles, etc.). La gamme de services proposés couvre une vingtaine de qualifications. Pour chacune de ces qualifications la société a embauché une ou plusieurs personnes.

Chaque personne embauchée possède une qualification de base.

Une prestation de services fait l'objet d'un contrat conclu avec le client. Dans ce contrat sont précisés :

- La description de l'intervention (la prestation de service),
- La date du début de l'intervention,
- Le nombre d'intervenants,
- Les intervenants (nom, prénom, adresse, qualification, etc.),
- La qualification précise de chaque intervenant,
- Le nombre de jours prévus pour chaque intervenant

Le choix du personnel qui assure l'intervention se fait en fonction de la qualification de base. Dans certains cas la société peut faire intervenir une personne sur une autre qualification.

PRESTA possède un siège et des agences. Il est sous entendu que chaque agence gère ses propres clients.

#### **Questions**

Elaborer le modèle MCD du cas (tableau justificatif et cardinalités exigés)

**N.B. Les justifications des différentes cardinalités doivent être dénuées de toute ambigüité et compatibles avec les points exprimés dans l'énoncé. Toute contradiction, apparente ou réelle, constatée entre les différentes assertions de l'énoncé devra être exprimée dans une justification (de cardinalités) clairement formulée.** 

## **Exercice 2 : Bases de données relationnelles (5 points)**

La base de données « Association » regroupe, dans une table nommée « Ami », des données concernant les membres d'une association. La structure de la table est présentée dans fig.1.

| 日 Ami |              |                 |
|-------|--------------|-----------------|
|       | Nom du champ | Type de données |
| Ÿ     | ID           | <b>Texte</b>    |
|       | <b>Nom</b>   | <b>Texte</b>    |
|       | Prénom       | <b>Texte</b>    |
|       | Genre        | <b>Texte</b>    |
|       | Naissance    | Date/Heure      |
|       | Cotisation   | Numérique       |
|       | Entrée       | Date/Heure      |
|       | Spécialité   | <b>Texte</b>    |
|       | Région       | <b>Texte</b>    |

**Fig.1**

Un extrait du contenu de cette table est présenté dans fig.2.

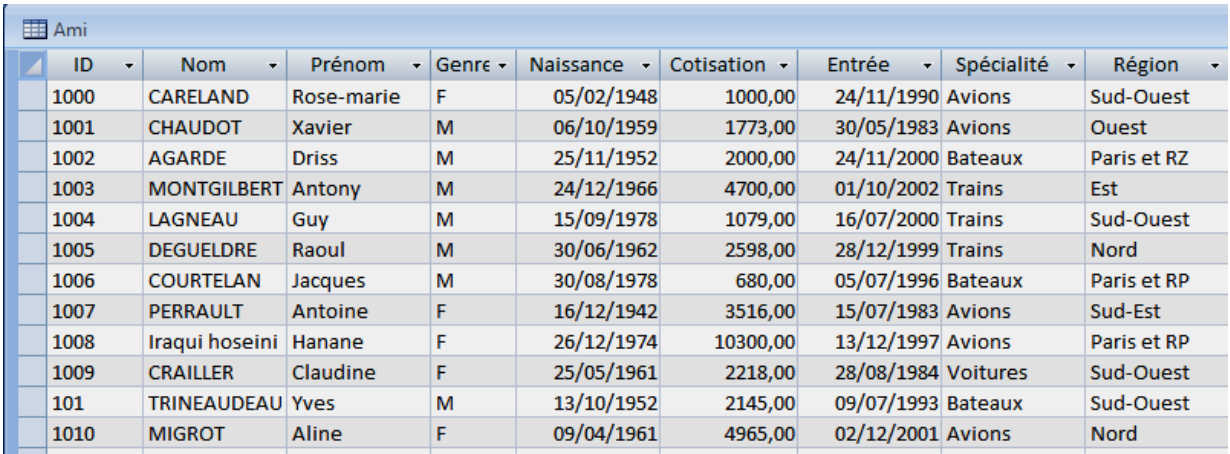

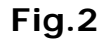

#### **Questions**

- 1- Ecrire les requêtes Ms Access (grille, champs, tables, opérations, affichage, critères) permettant de :
	- a. afficher nom, prénom et le montant de la cotisation pour chaque membre de l'association ayant la spécialité « Avions ». **1 point**
	- b. en sachant que les dates d'adhésion à cette association sont enregistrées dans la colonne « Entrée », afficher les membres (id, nom, prénom, date d'adhésion) inscrits l'année 2001. **1 point**
	- c. calculer et afficher le montant de la cotisation par région. **1 point**
- 2- Le président de l'association décide d'augmenter de 10% la cotisation des membres ayant comme spécialité «Avions» et de 5% les autres. Ecrire l'expression (la formule Access) pour calculer le montant de la nouvelle cotisation. **2 points**

## **Exercice 3 : Programmation Web (5 points)**

1- Considérons l'arborescence suivante créée dans la racine de votre disque dur :

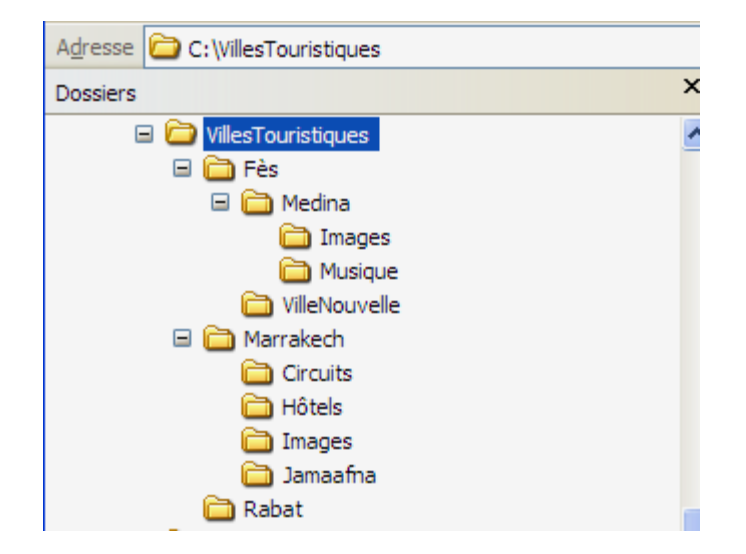

Supposons que le fichier **Visite.html** est placé dans le dossier **Jamaafna** et **CharmeMedina.html** placé dans le dossier **Medina**.

- a. Quel lien insérer dans **Visite.html** pour appeler **CharmeMedina.html** ? **2 points**
- b. Quel lien insérer dans **CharmeMedina.html** pour appeler **Visite.html** ? **2 points**
- 2- Ecrire le code HTML permettant la création du tableau suivant : **1 point**

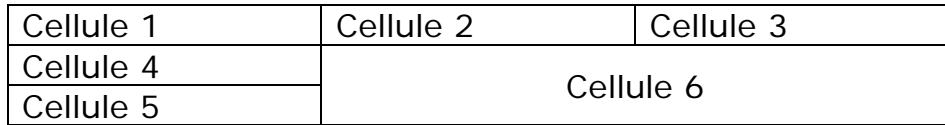